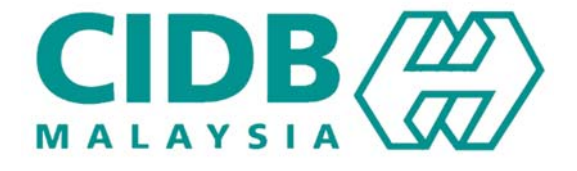

## **CENTRALISED INFORMATION MANAGEMENT SYSTEM (CIMS)**

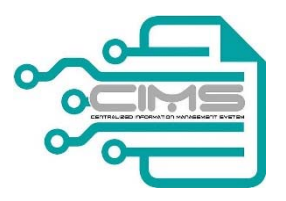

**MANUAL PENGGUNA** 

KEMASKINI PENDAFTARAN (Gred, Kategori, Pengkhususan – Modal, Personel Teknikal, Orang Kompeten, Persijilan, Pengkhususan)

**V 1.0** 

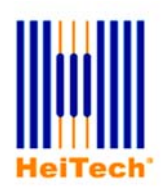

**© HeiTech Padu Berhad***,* KualaLumpur**,** 2000. Company Number: 310628‐D

**© HeiTech Padu Berhad***,* Kuala Lumpur**,** 2000.

Company Number: 310628‐D

*Hak Cipta Terpelihara.* Tidak dibenarkan mengeluarkan ulang mana‐mana bahagian dari dokumen ini dalam apa juga bentuk dan dengan cara apa jua sama ada secara elektronik, duplikasi, mekanik, rakaman atau cara lain sebelum mendapat izin bertulis (e‐mel) daripada pemilik.

Cetakan dan edaran pertama, Jun 2017

## Kandungan

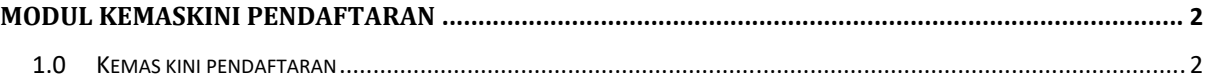

## **MODUL KEMASKINI PENDAFTARAN**

## **1.0 KEMAS KINI PENDAFTARAN**

Urus niaga ini membolehkan kontraktor melaksanakan pengemaskinian pendaftaran. Modul ini merangkumi:

- i) Perubahan modal berbayar/terkumpul
- ii) Perubahan personel teknikal
- iii) Perubahan orang kompeten
- iv) Perubahan Persijilan Agensi Lain
- v) Tambahan Pengkhususan melalui kerja‐kerja projek pembinaan

Item i) dan ii) boleh menyebabkan perubahan pada Gred dan Kategori Pendaftaran. Item iii), iv) dan v) boleh menyebabkan perubahan pada Pengkhususan Pendaftaran.

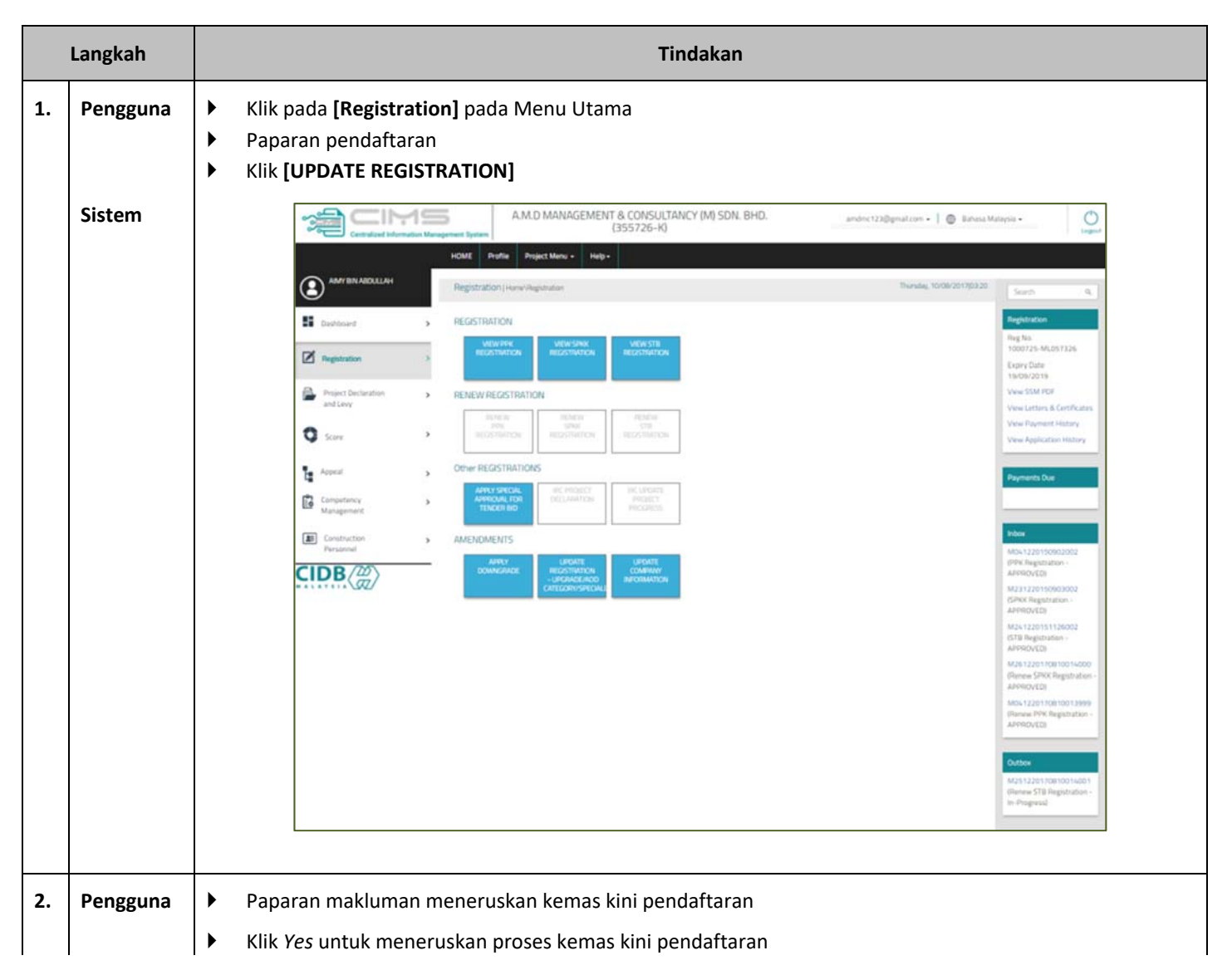

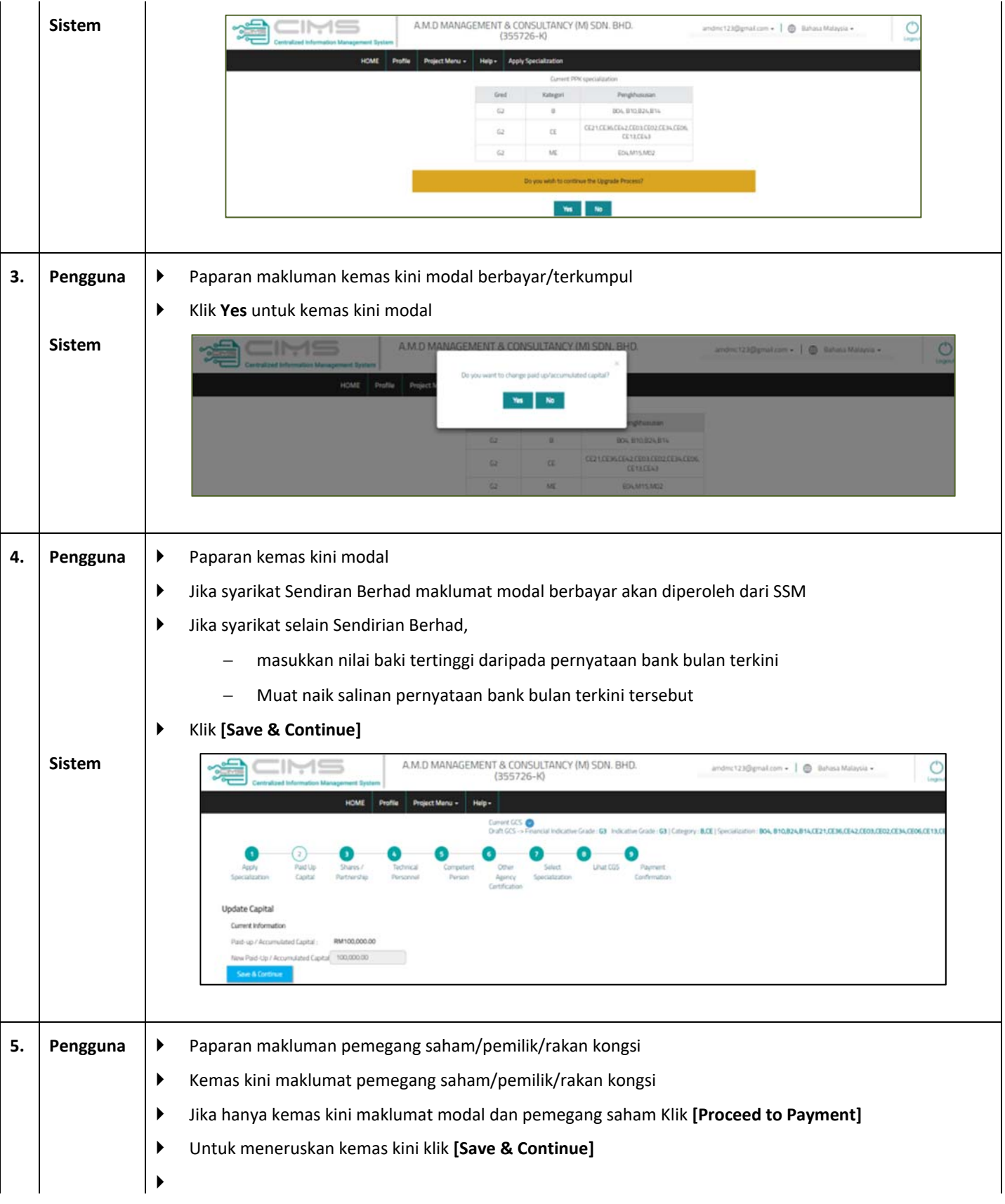

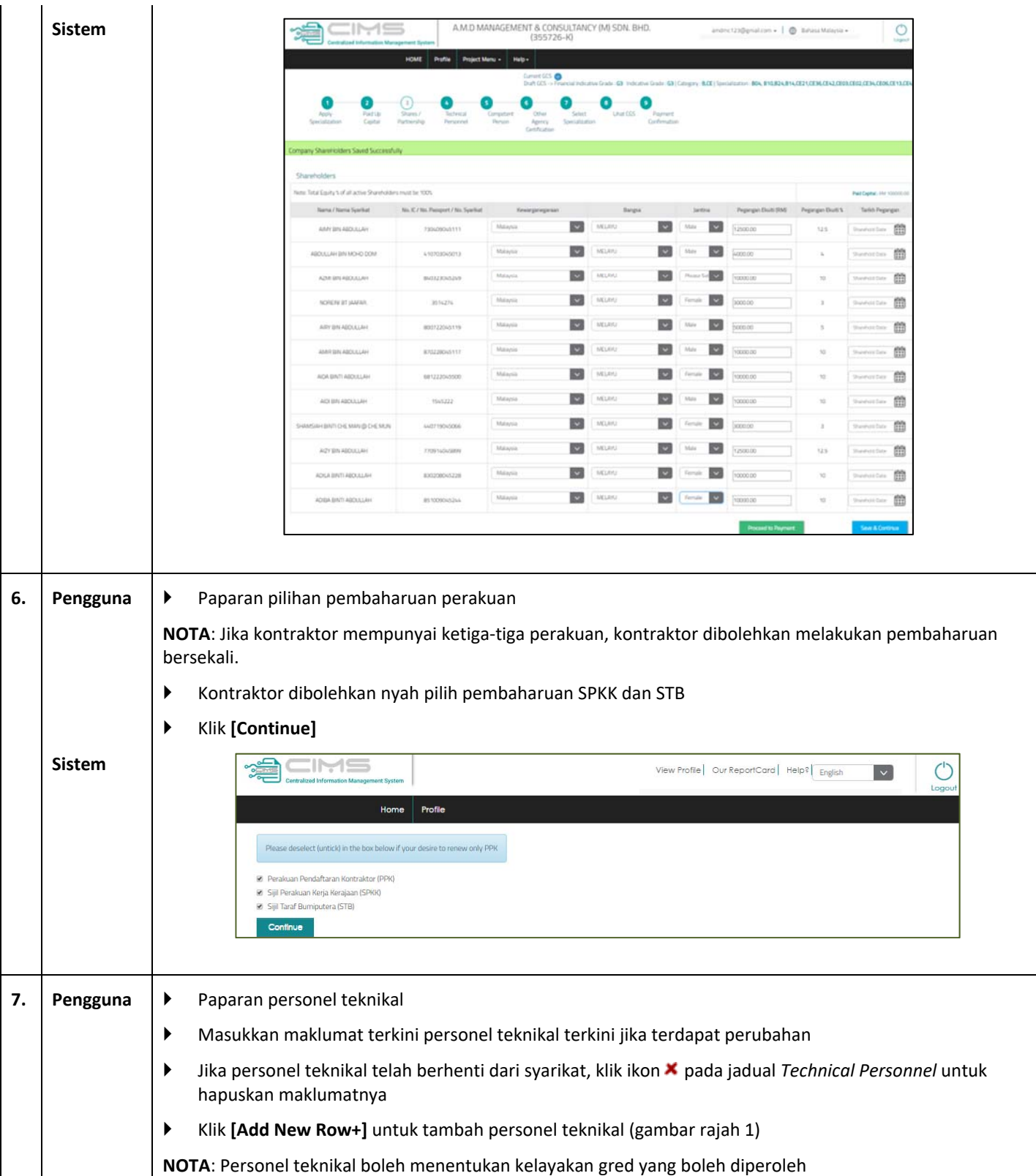

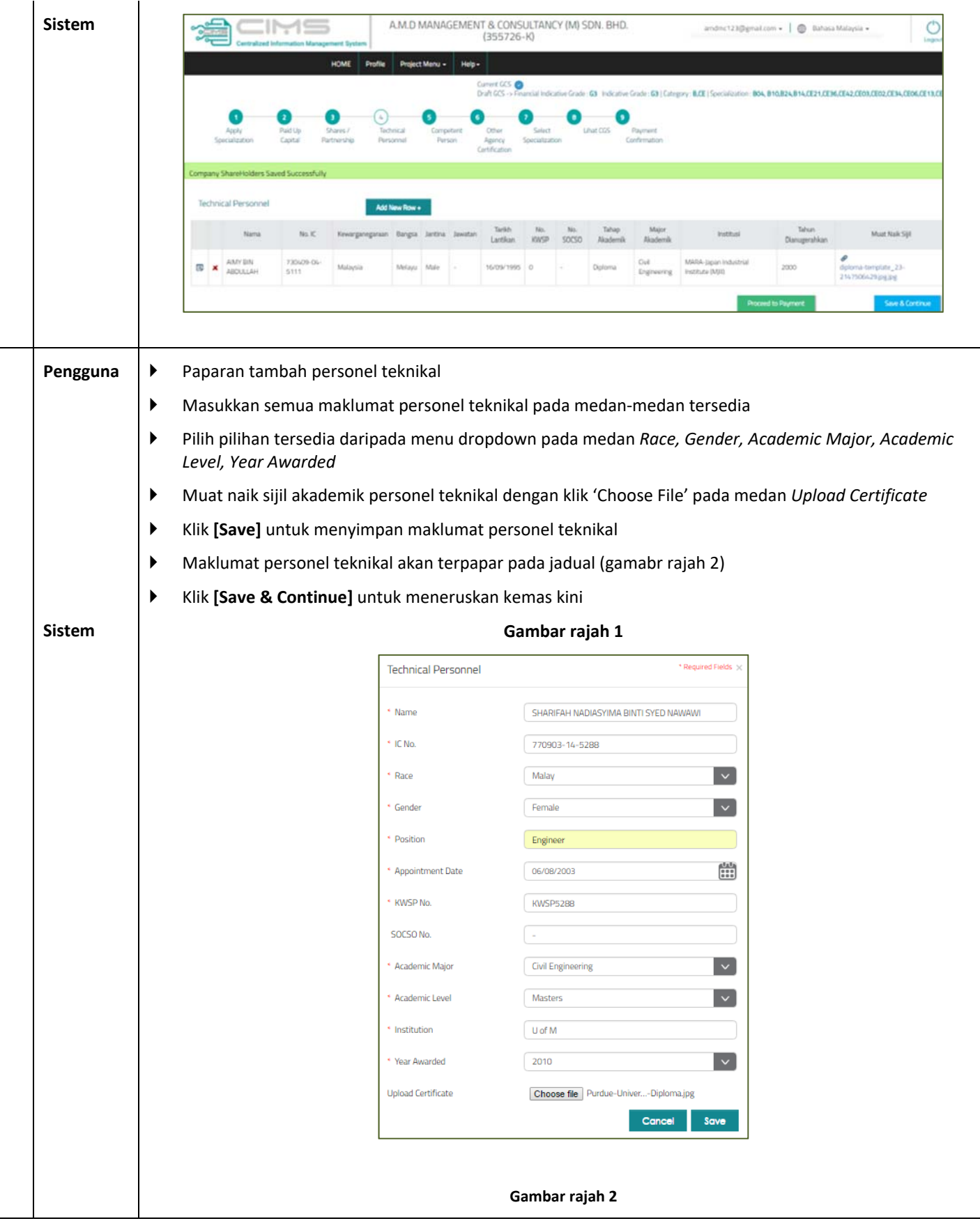

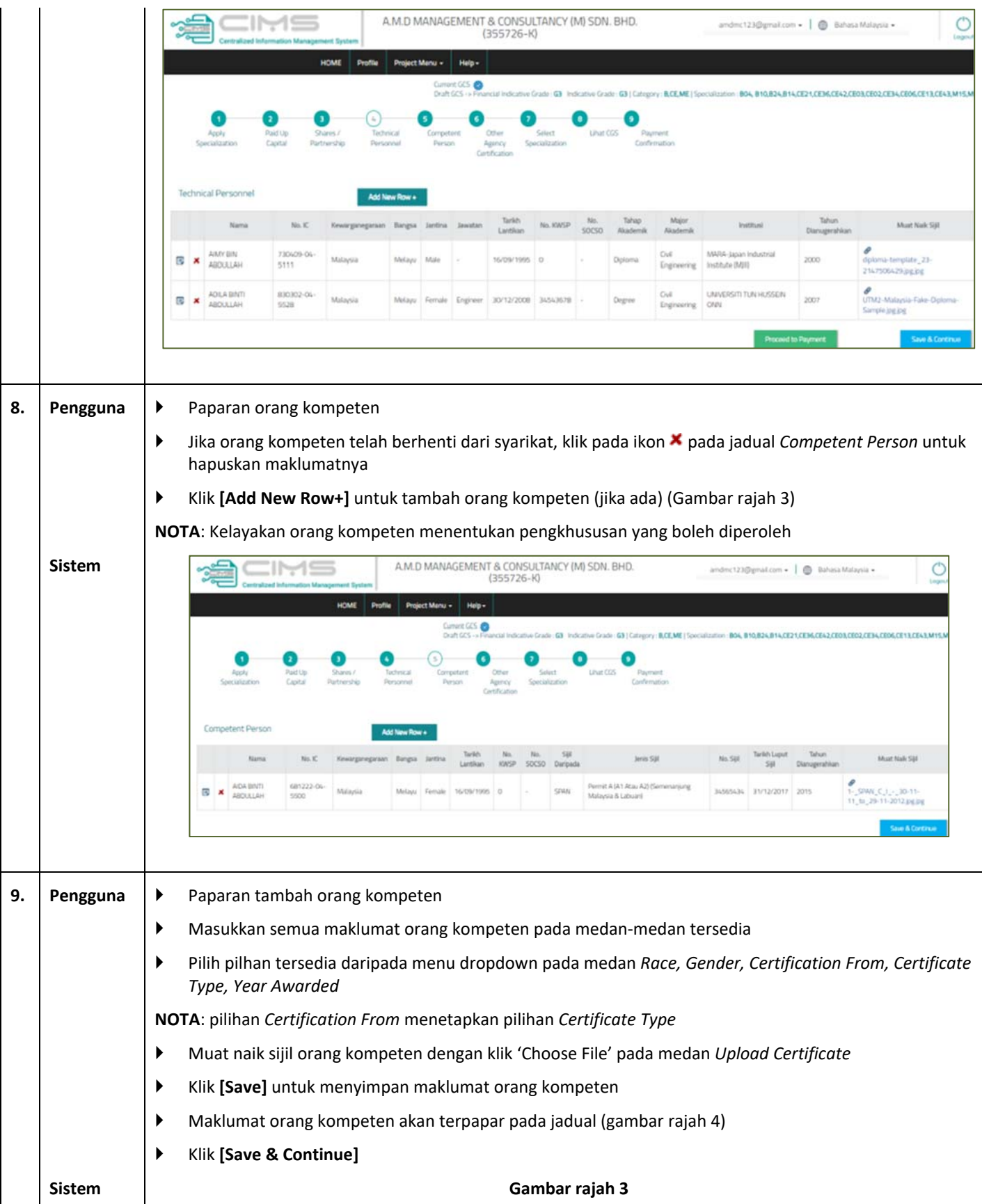

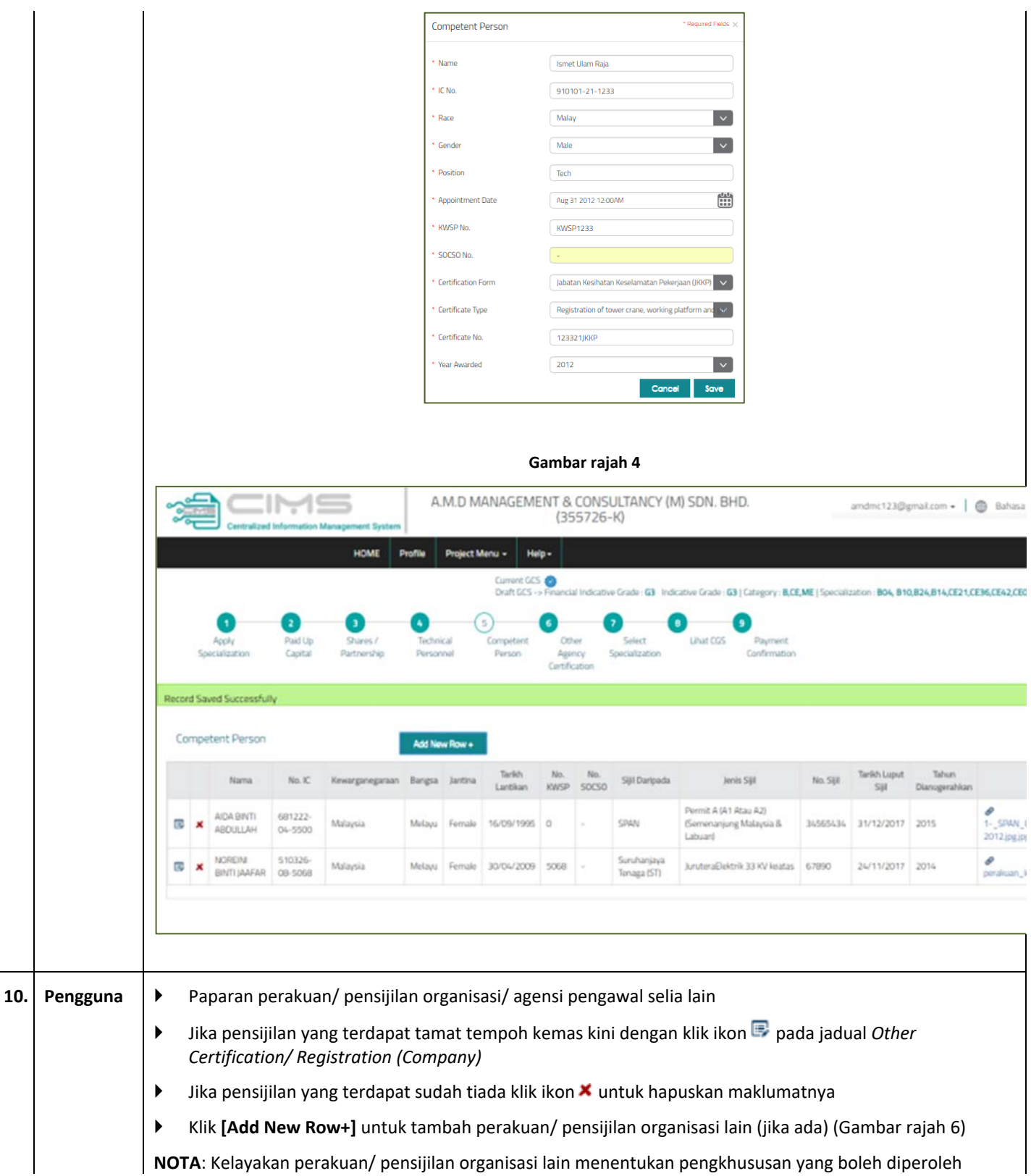

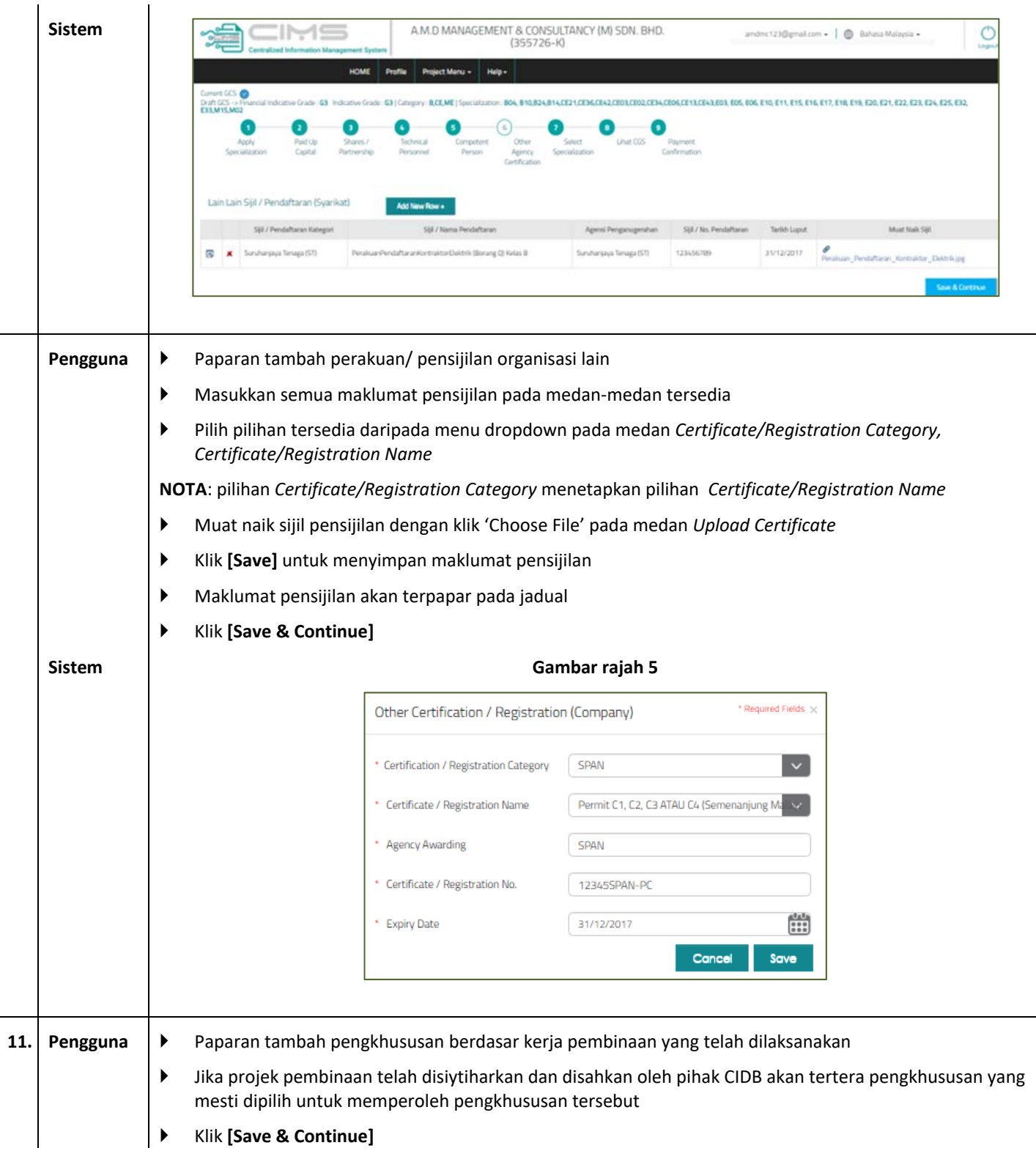

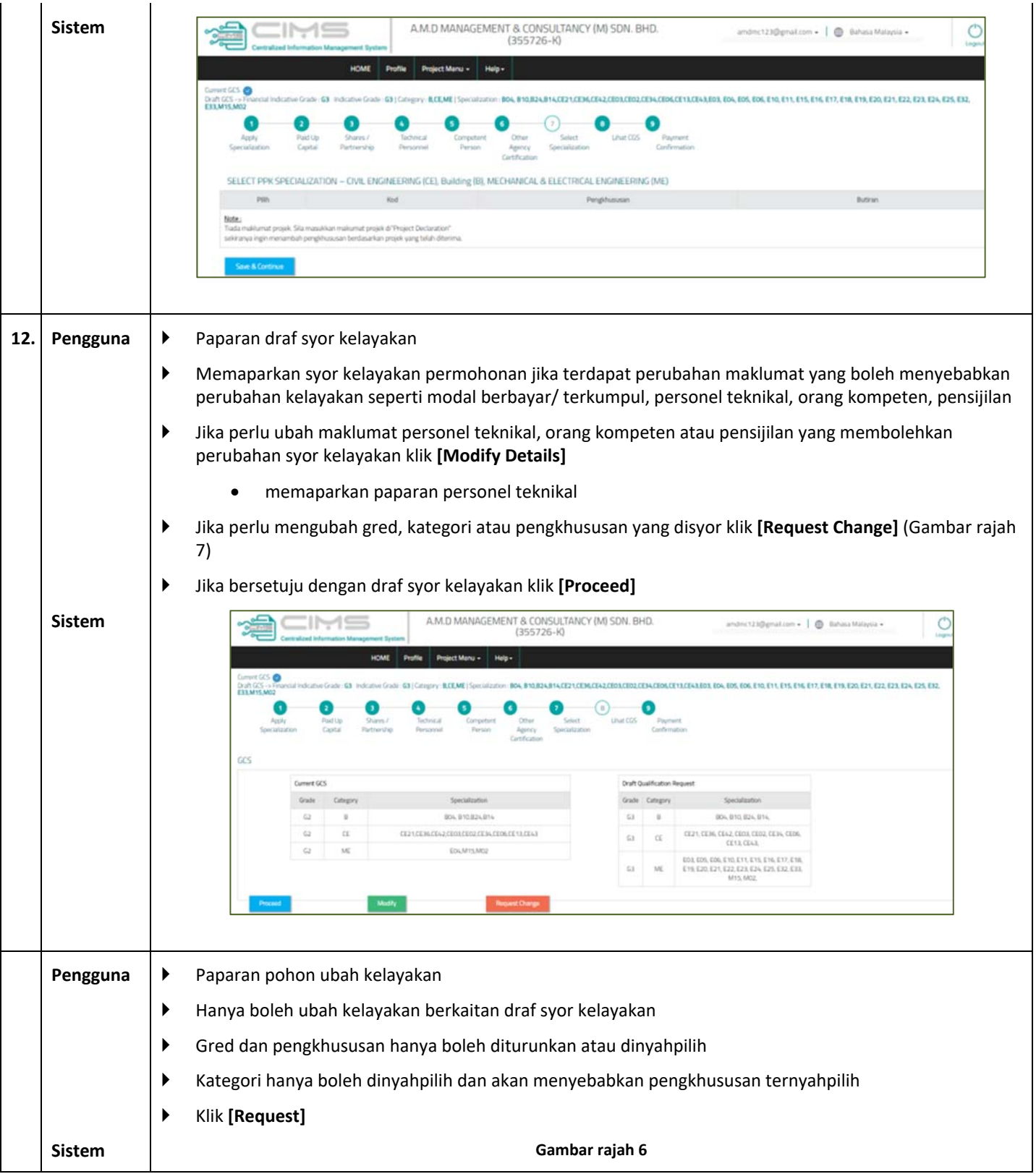

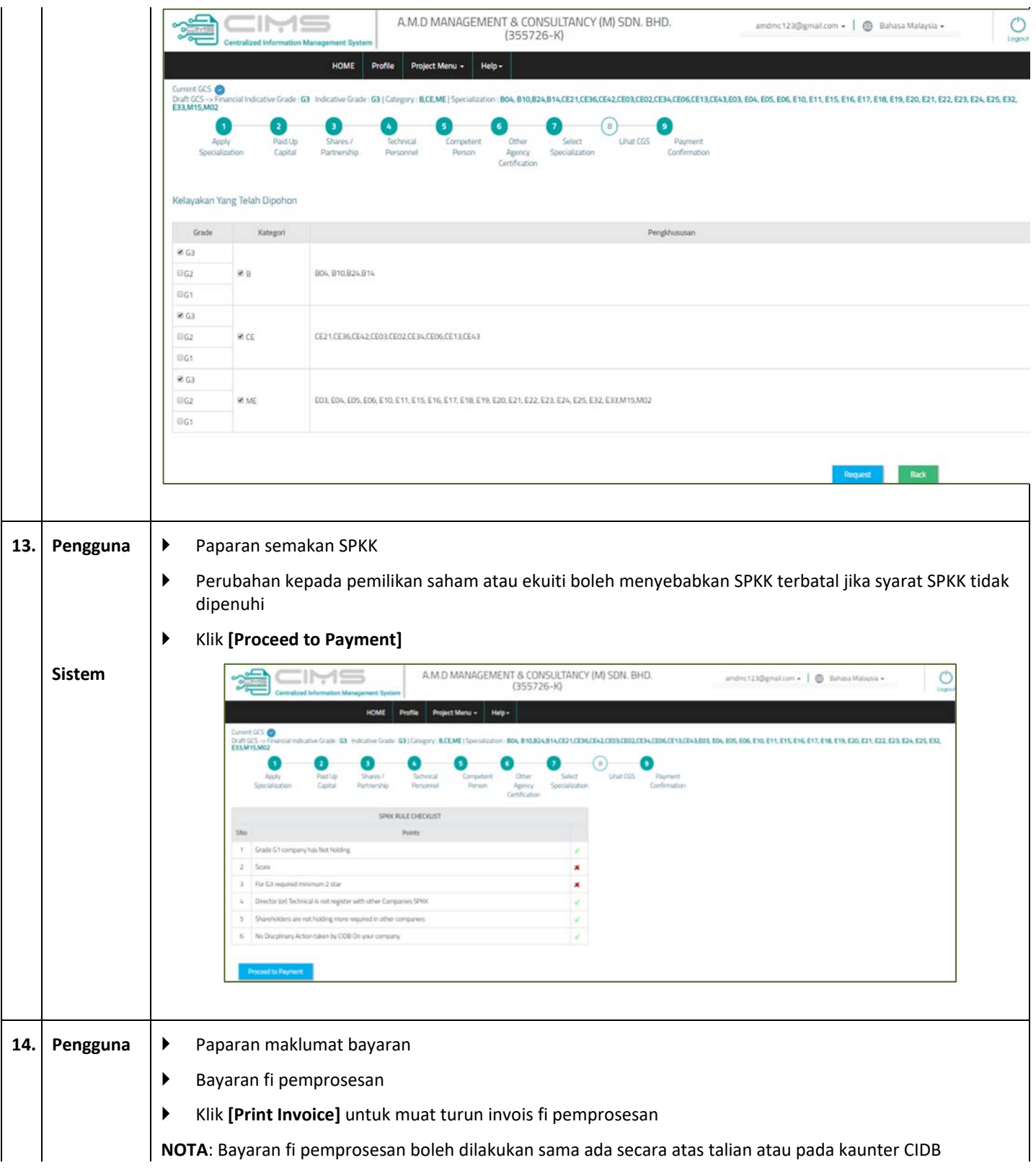

 $\overline{1}$ 

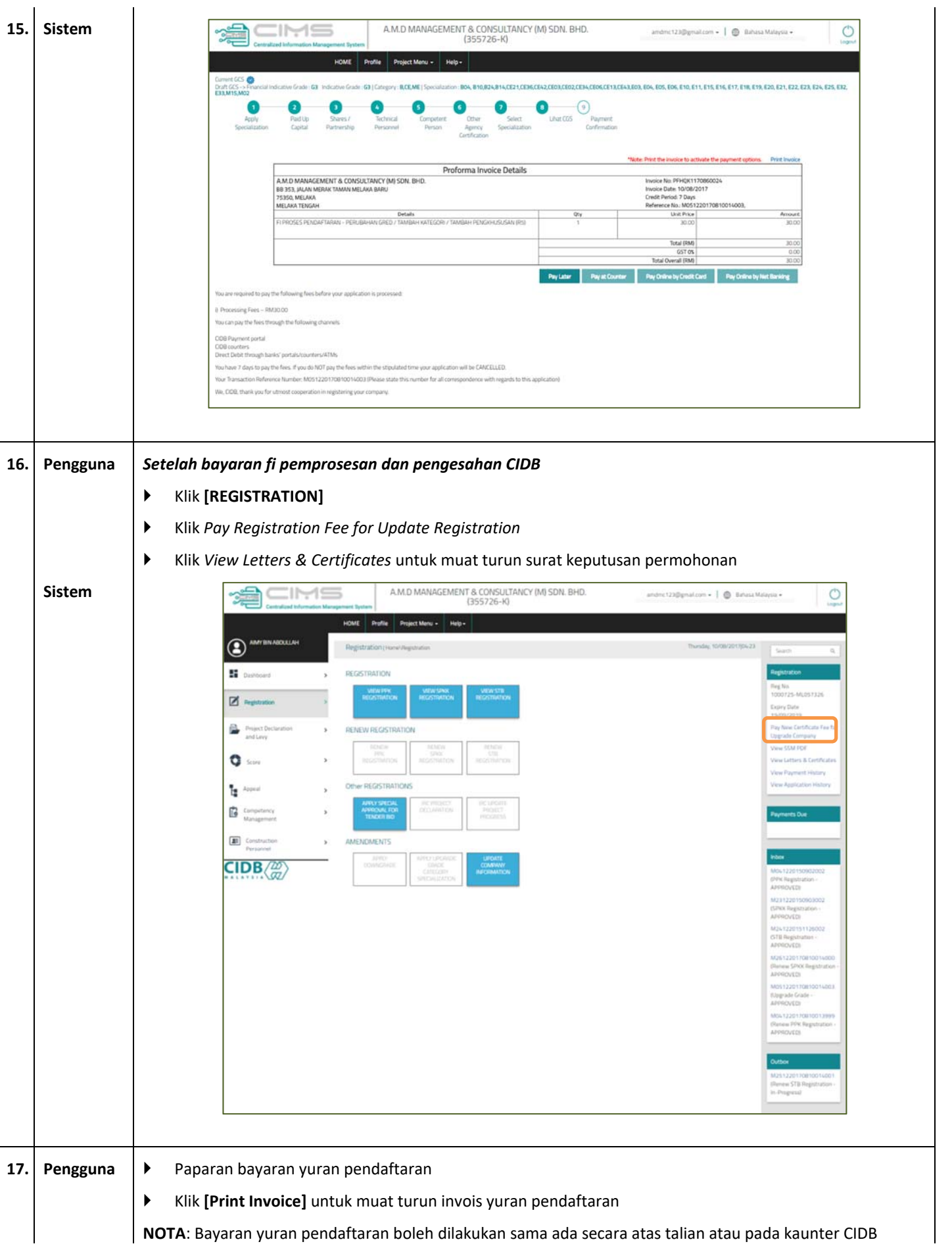

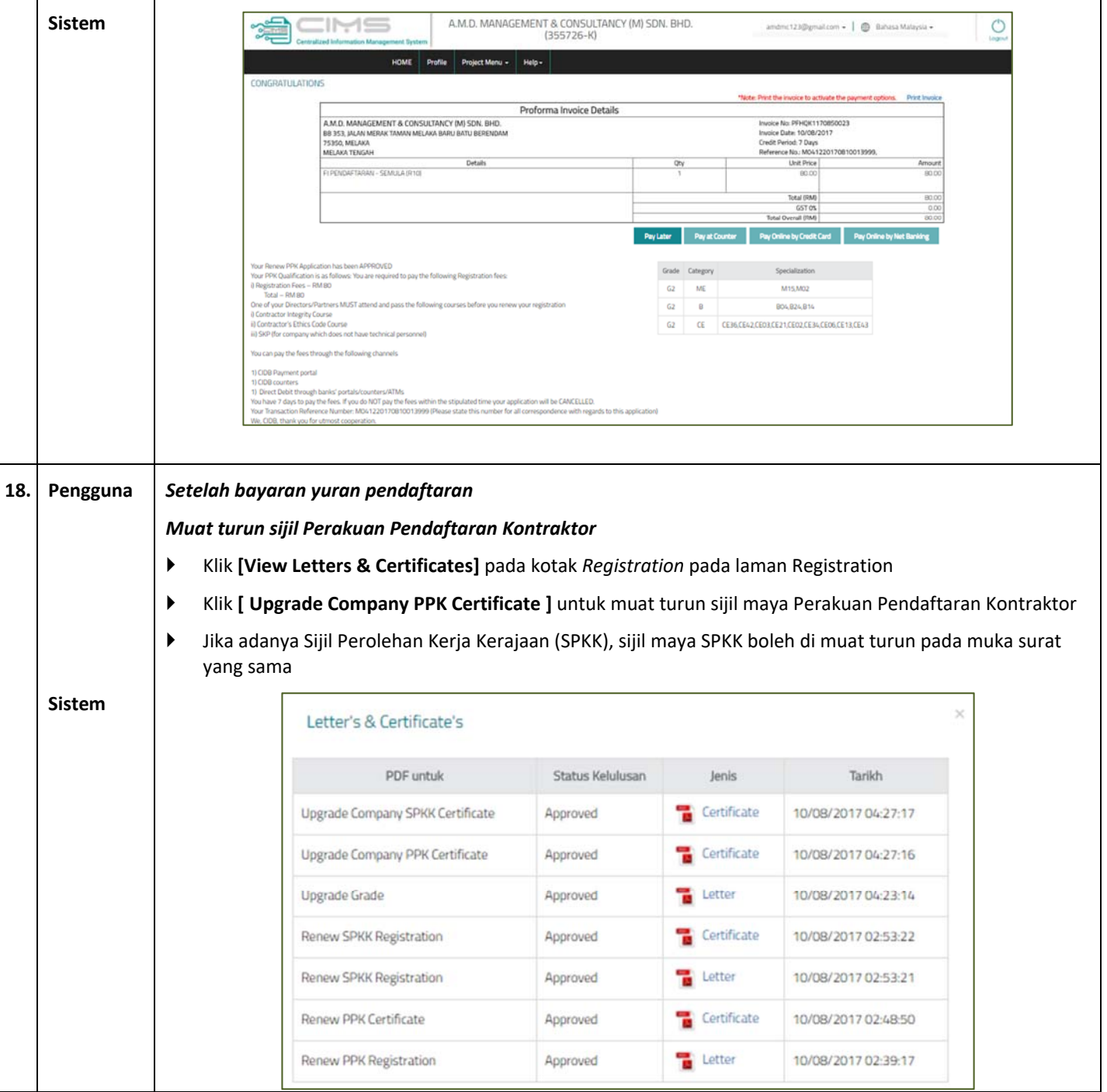